## **Baureihe: DACHVENTILATOR TYP 41, Norm**

mit FISCHBACH-HOCHLEISTUNGS-

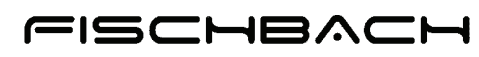

Luft- und Ventilatorentechnik GmbH

GEBLÄSE Typ HD  **41.410 HD500/D2.5 Type:**   $\blacksquare$  KONFORM  $\mathbf \Xi$  *<del>f</del>inal conform* **Hersteller:** Fischbach Luft- und Ventilatorentechnik GmbH Am Hellerberg 22-24 D-57290 Neunkirchen Telefon: ++49(0)2735/777-0<br>Telefax: ++49(0)2735/770-625 Telefax:  $++49(0)2735/770-625$ <br>Web: www.fischbach-luft.de Web: www.fischbach-luft.de<br>
email: info@fischbach-luft.de info@fischbach-luft.de □1284  $-1224$ **Technische Daten** Gewicht: (kg) 110<br>Alu-Kunststoffrahmen / Material Gehäuse: Seitenteile verzinkt Material Rad: verzinkt □1480 Schnitt A-A Drehrichtung: links Motor-Schutzart: IP 65 Zuluft Isolationsklasse: F Motorschutz: Thermokontakt Ablut Zuluft  $-1350$ 2230 **Anschlußplan**  $0.13 - 21$ .  $L1 L2$  $L3$ PE- $\overline{2}$  $\overline{3}$ 5  $\mathbf{1}$  $\mathcal{L}$  $FM 3'$ linksdrehend TK

DLG 40/41/42

Der Leiseläufer

1350

## **Baureihe: DACHVENTILATOR TYP 41, Norm**

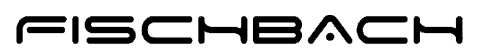

Luft- und Ventilatorentechnik GmbH

mit FISCHBACH-HOCHLEISTUNGS-GEBLÄSE Typ HD

# **41.410 HD500/D2.5 Type:**

Erp 2013 2015 **x** 2018

### **Leistungs-Daten**

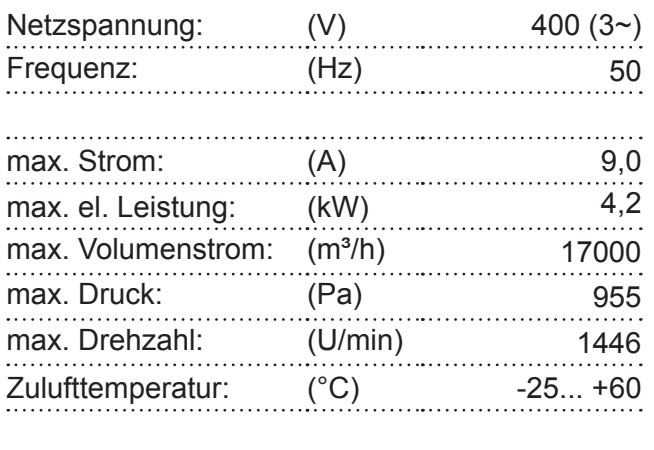

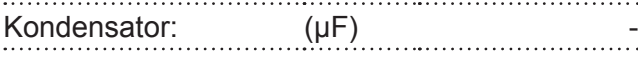

#### **ErP-Daten**:

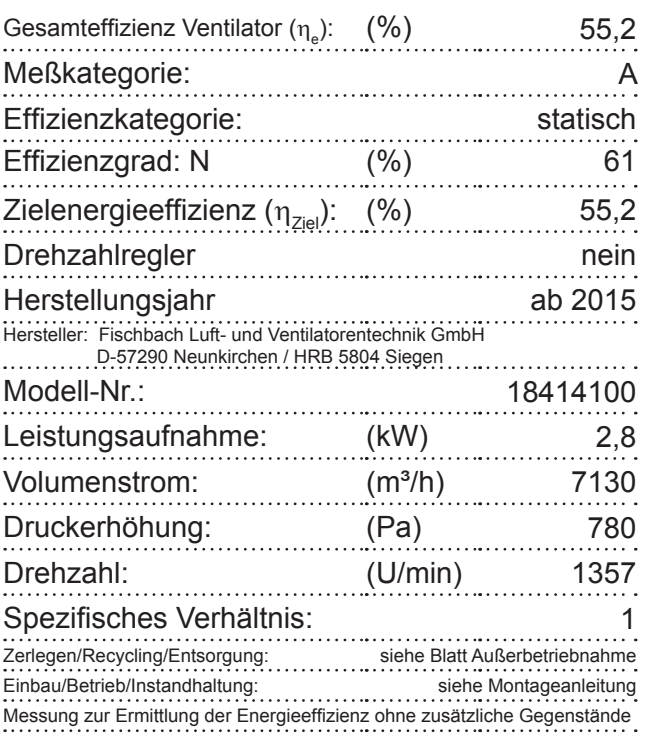

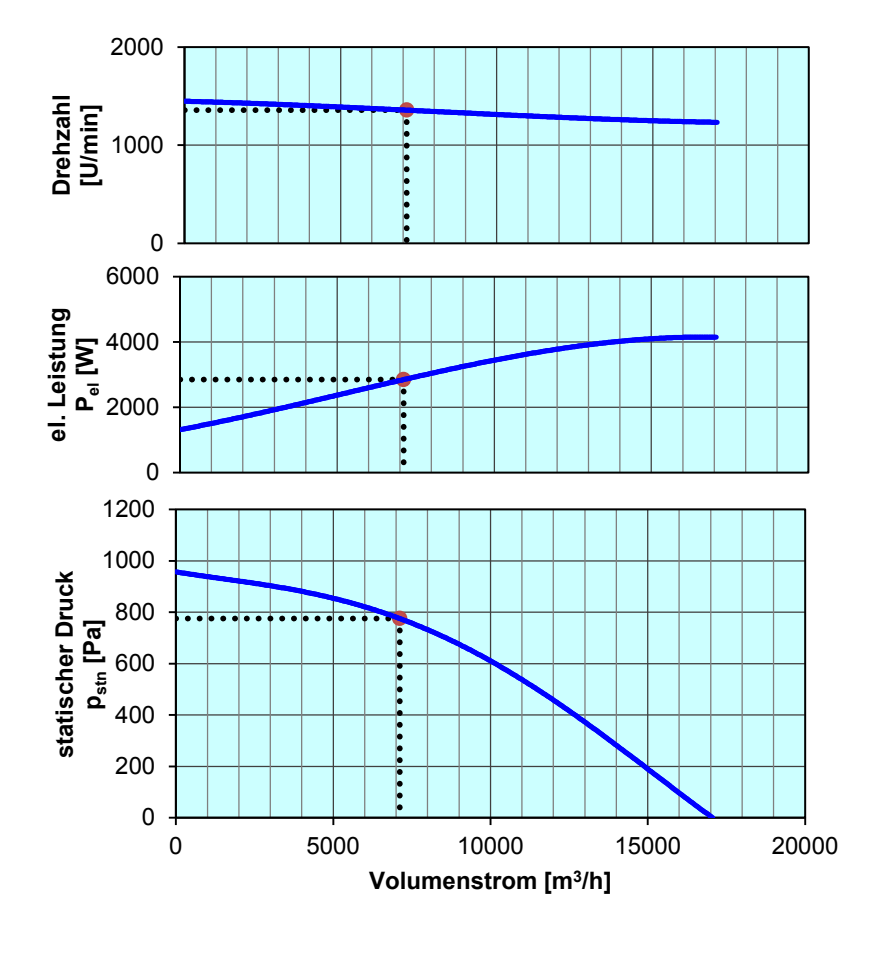

**Drehzahl-Regler / Zubehör / Schallleistungsdaten** entnehmen Sie bitte aus der entsprechenden Tabelle Technischen Dokumentation entsprechend der Seite: **Allgemeine Informationen**